## **PLC**

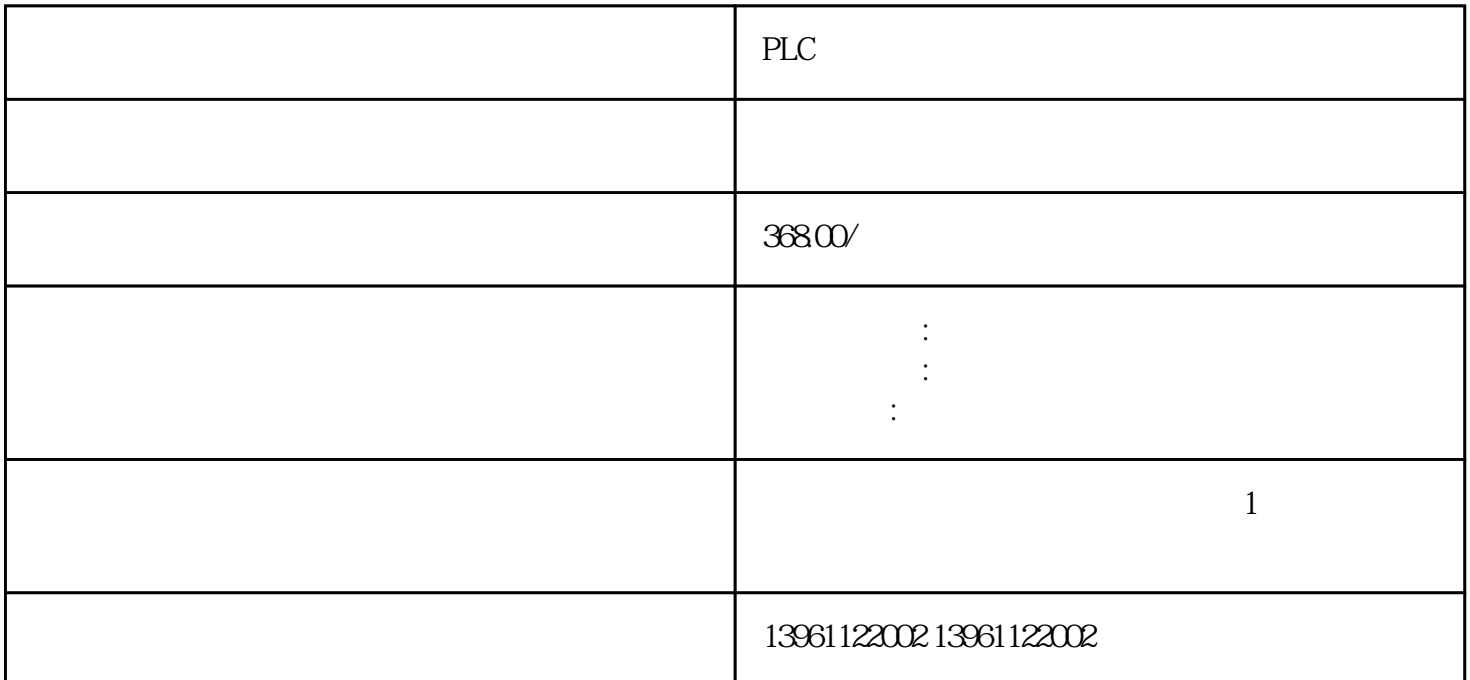

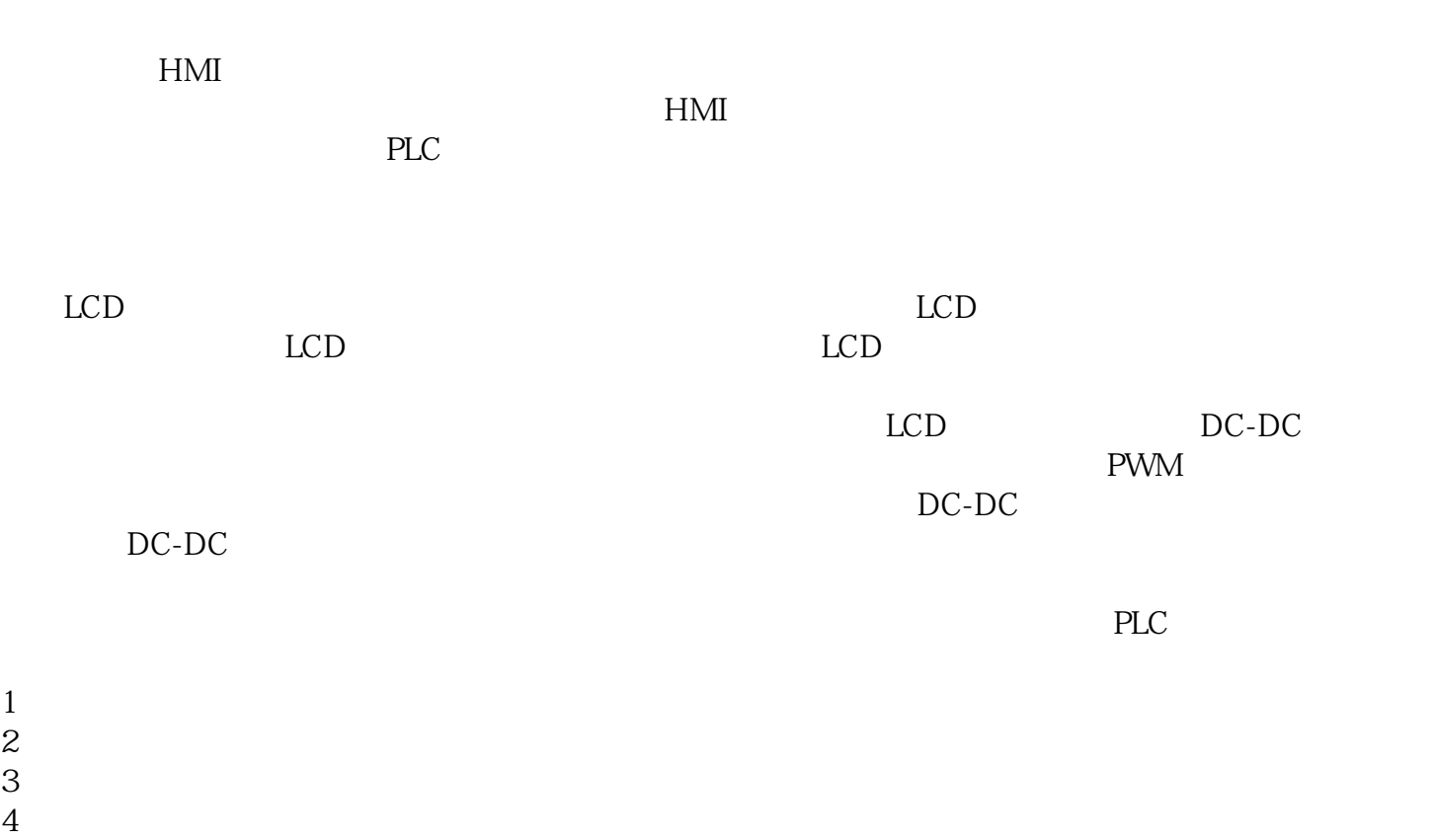

 $\alpha$ 

 $5\,$  $6 \nightharpoonup$ 

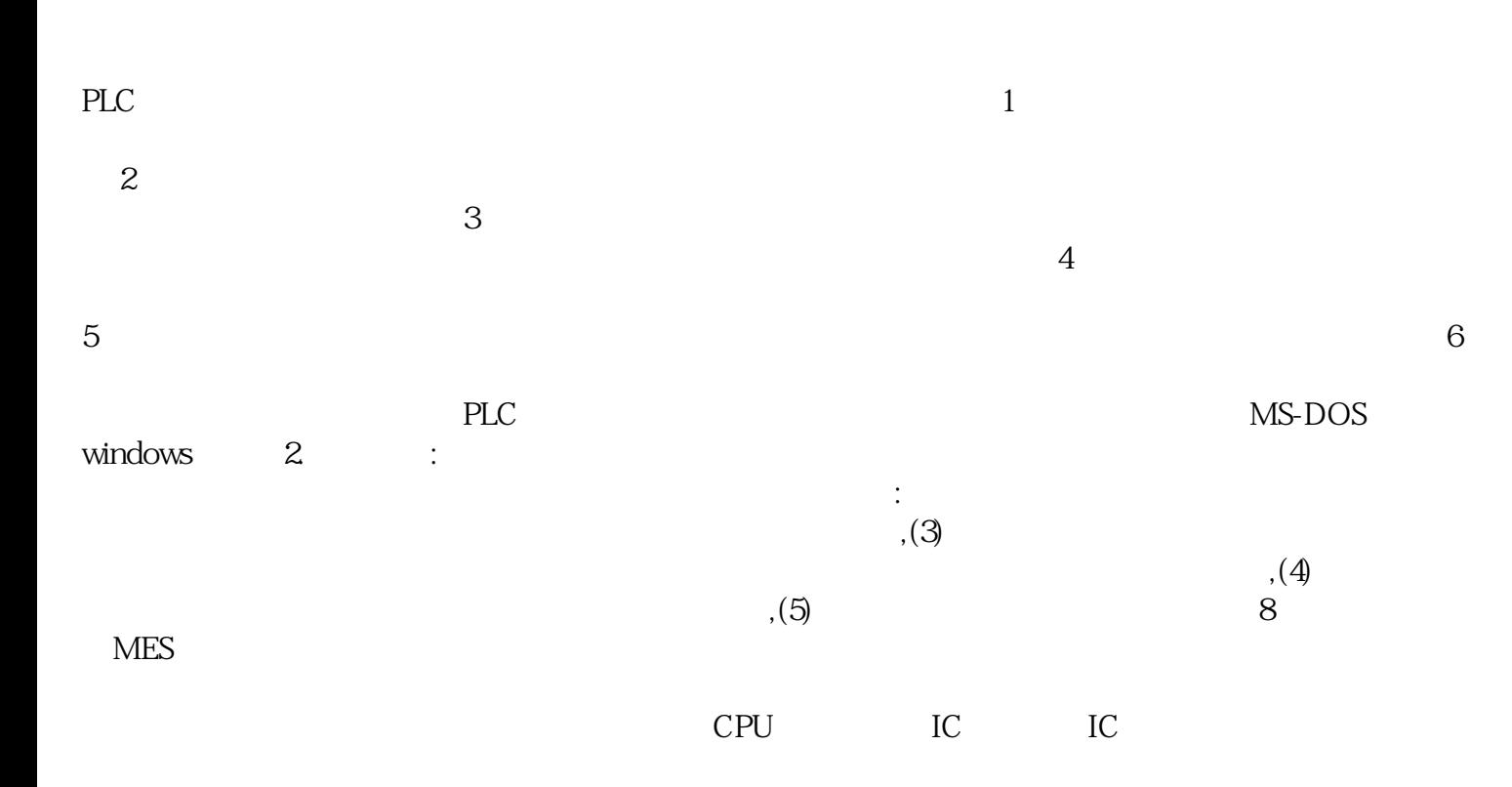

 $\mathcal{R}$  , and the contract  $\mathcal{R}$  , and  $\mathcal{R}$  , and  $\mathcal{R}$  , and  $\mathcal{R}$  , and  $\mathcal{R}$ 

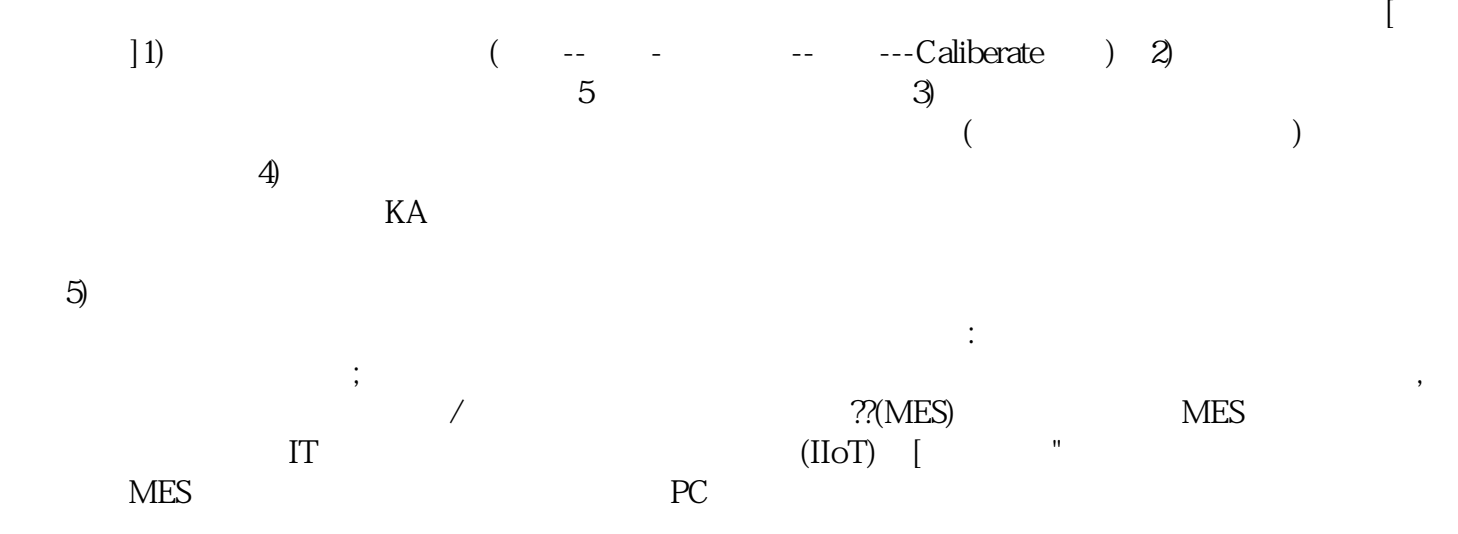

iiiiowjdiweh